$\lambda$  Linux  $\lambda$  PDF

https://www.100test.com/kao\_ti2020/271/2021\_2022\_\_E6\_96\_B0\_E 6\_89\_8B\_E5\_AD\_A6\_E5\_c103\_271741.htm

 $($ Append only (a), compressed (c), no dump (d), immutable (i), data journalling (j), secure deletion (s), no tail-merging (t), undeletable (u), no atime Qupdates (A), synchronous directory Qupdates (D), synchronous Qupdates (S), and top of directory hierarchy (T).

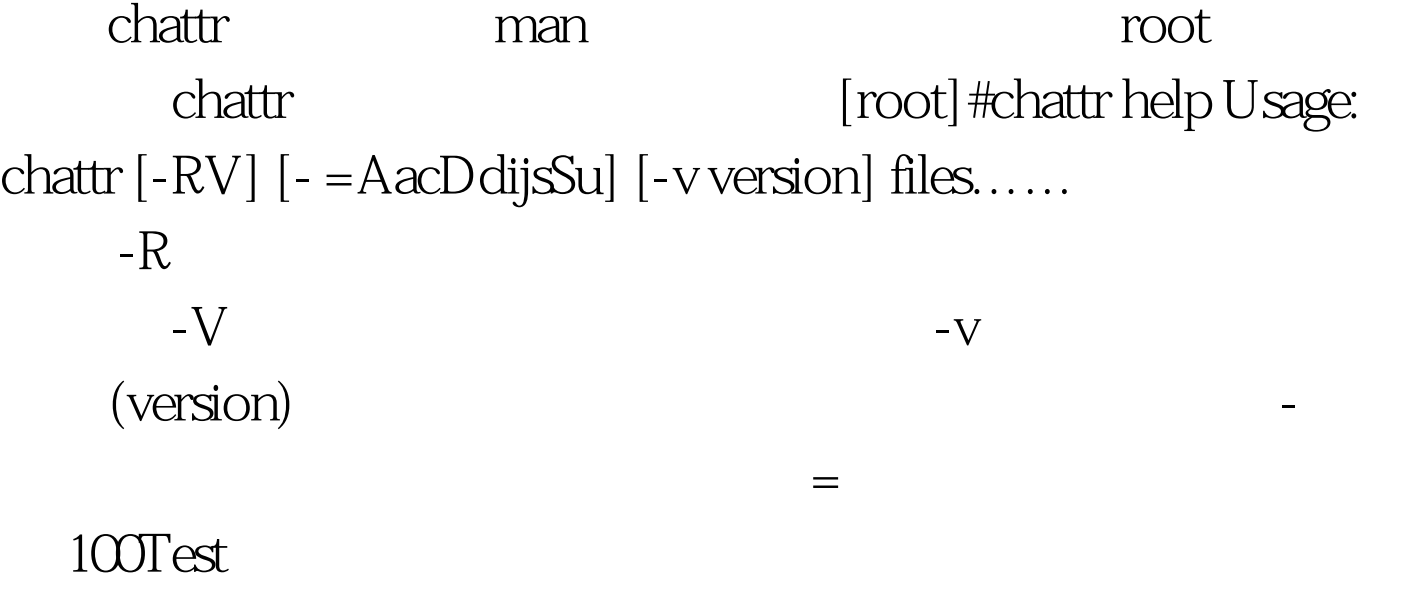

www.100test.com